# **Virtualization Performance: Zones, KVM, Xen**

At Joyent we run a high-performance public cloud based on two different virtualization technologies: [Zones](http://en.wikipedia.org/wiki/Solaris_Zones) and [KVM](http://en.wikipedia.org/wiki/Kernel-based_Virtual_Machine). We have historically run [Xen](http://en.wikipedia.org/wiki/Xen) as well, but have phased it out for KVM on [SmartOS](http://smartos.org/). My job is to make things *go fast*, which of ten means using [DTrace](http://www.slideshare.net/brendangregg/dtracecloud2012) to analyze the kernel, applications, and those virtualization technologies. In this post I'll summarize their perf ormance in f our ways: characteristics, block diagrams, internals, and results.

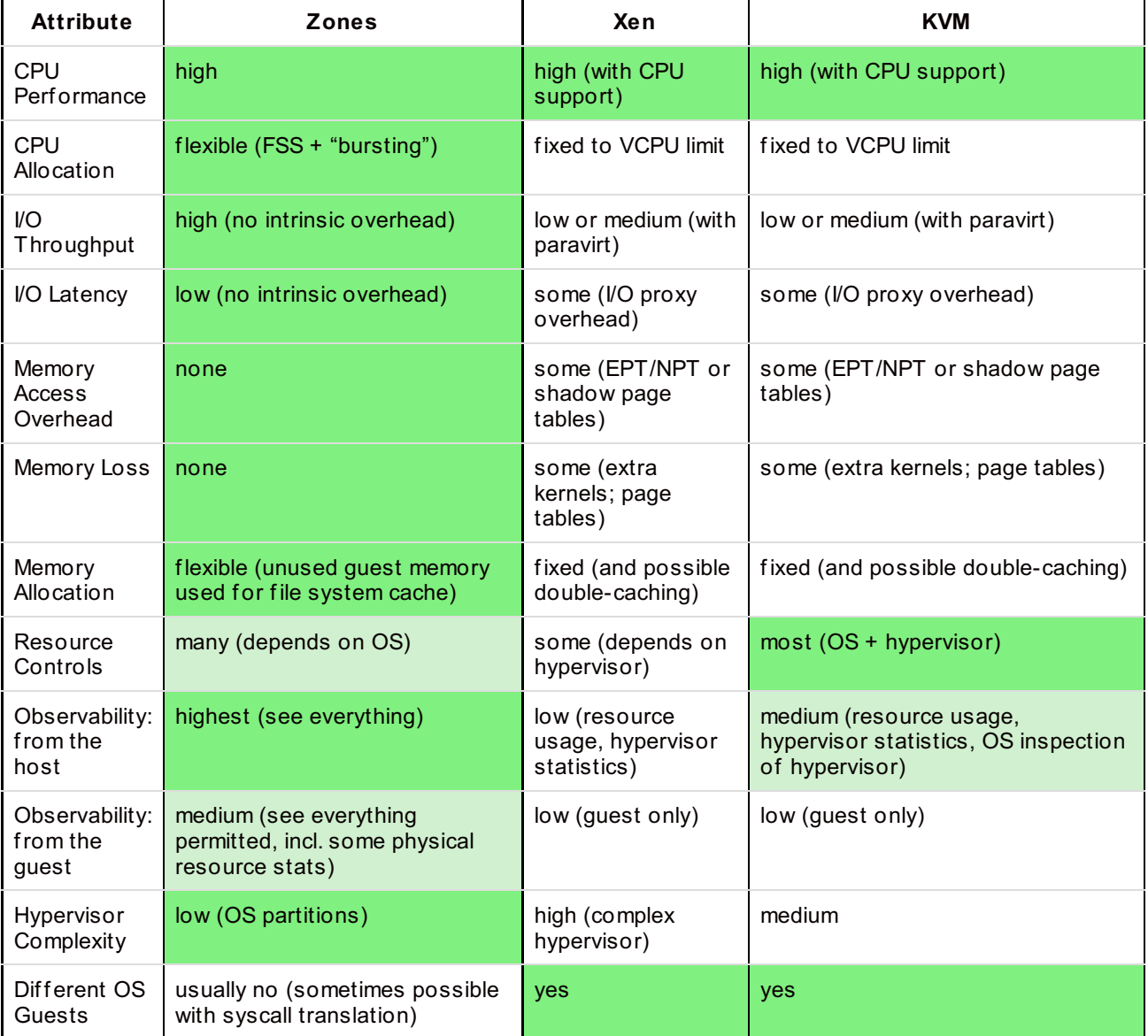

There are variations with how these can be configured, and details in this table may vary. At the very least, this can serve as a checklist of characteristics to confirm, which may also be helpful if you are considering other technologies (eg, VMWare). Wikipedia also has a [table](http://en.wikipedia.org/wiki/Operating_system-level_virtualization#Implementations) of general characteristics.

The three in this table represent different types: OS [Virtualization](http://en.wikipedia.org/wiki/Hardware_virtualization) (Zones), and Hardware Virtualization of both [Type](http://en.wikipedia.org/wiki/Hypervisor#Classification) 1 (Xen) and Type 2 (KVM) varieties.

The delivered performance of these is critical. In general, we use fast server hardware, 10 GbE networks, [ZFS](http://en.wikipedia.org/wiki/ZFS) for all file systems, [DTrace](http://dtrace.org/blogs/about/) for performance analysis, and [Zones](http://en.wikipedia.org/wiki/Solaris_Zones) wherever possible. We also performed our own port of KVM to [illumos](http://dtrace.org/blogs/bmc/2011/08/15/kvm-on-illumos), and run KVM instances *inside* Zones, providing additional resource controls than can be applied, and improved security ("double-hulled virtualization").

There are many characteristics I'd like to discuss in more detail. In this post, I'll look at the I/O path (network, disk) and its overhead.

## **I/O Path**

How does I/O differ between traditional Unix and Zones?

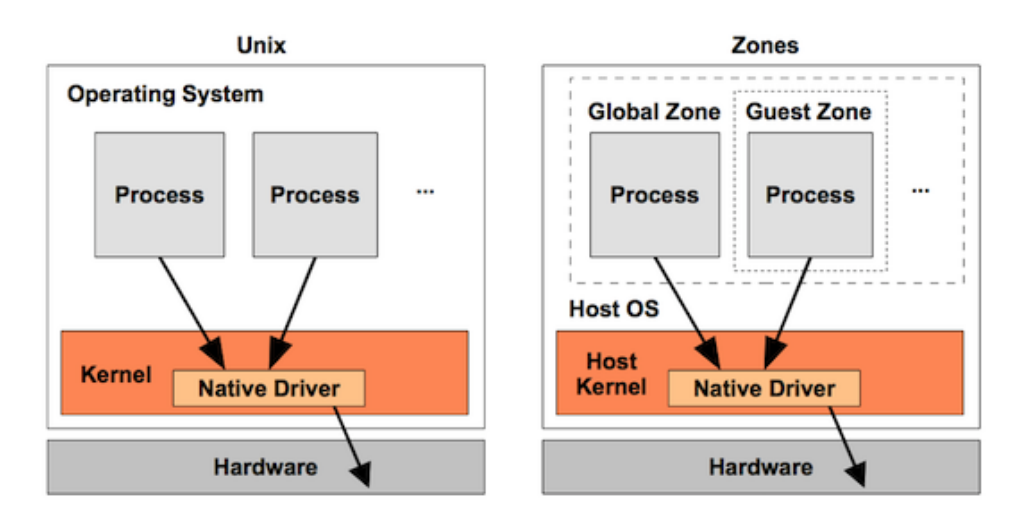

Perf ormance is exactly the same – there is no overhead. Zones partition the OS in the same way that chroot isolates a process in the file system. There isn't necessarily an extra layer in the software stack to make this work.

Now for Xen and KVM (simplified!):

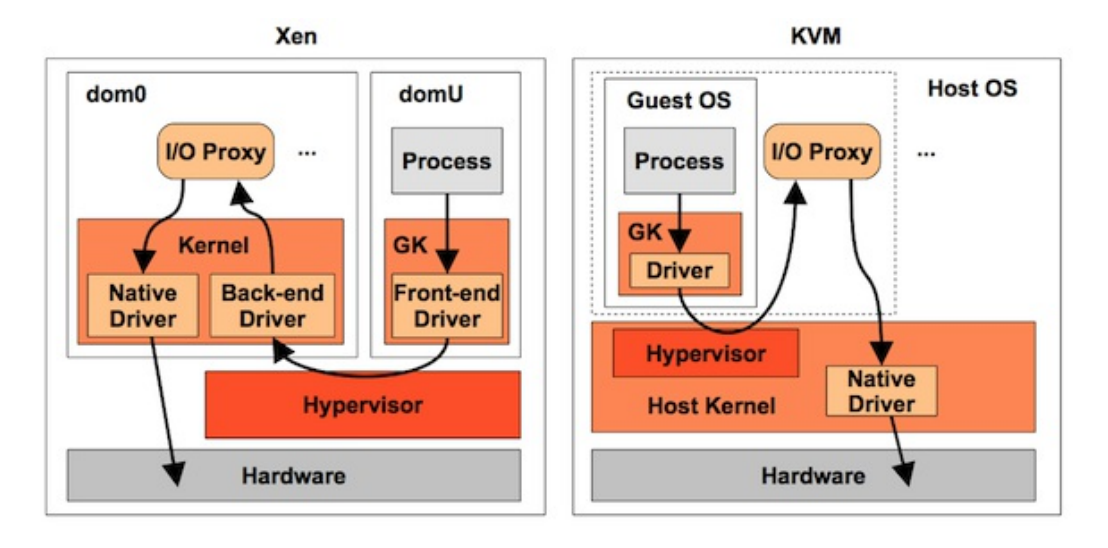

GK is Guest Kernel, and domU on Xen runs the guest OS. Some of these arrows are indicating the *control-path*, where components inform each other, either synchronously or asynchronously, that more data is ready to transfer. The *data-path* may be implemented in some cases by shared memory and ring buffers. There are also different ways this can be configured. For example, Xen can use Isolated Driver Domains (IDD), or stubdomains, to run the I/O proxies in isolation.

With Xen, the hypervisor performs CPU scheduling for the domains, and then each domain has its own OS kernel for thread scheduling. The hypervisor supports different CPU scheduling classes, including Borrowed Virtual Time (BVT), Simple Earliest Deadline First (SEDF), and Credit-Based. The domains use the OS kernel scheduler, and whatever regular scheduler classes and policies they provide.

The extra overhead of multiple schedulers costs perf ormance. Having multiple schedulers can also create complex issues with how they interact, adding CPU latency in the wrong situations. Debugging this can be very difficult, especially since the Xen hypervisor is running out of reach of the usual OS performance tools (try

xentrace instead).

Sending I/O via the I/O proxy processes (which are usually qemu) involves context-switching and more overhead. There has been lots of work to minimize this, including shared memory transports, buffering, I/O coalescing, and paravirtualization drivers.

With KVM, the hypervisor is a kernel module (kvm) which is scheduled by the OS scheduler. It can be tuned using the usual OS kernel scheduler classes, policies and priorities. The I/O path takes f ewer steps than Xen. (The original Qumranet KVM [paper](http://www.linuxinsight.com/files/kvm_whitepaper.pdf) described it as f ive steps vs ten, although this description isn't including paravirtualization.)

With Zones, there's no comparison. The I/O path – which for high-speed networking is very sensitive – has none of these extra steps. While this has been well known in the Solaris community for years (Zones being a Solaris technology), and also the FreeBSD community (as Zones are based on FreeBSD jails), the Linux community is still learning about them and developing their own version: **Linux Containers**. Glauber Costa described them in his talk "The failure of [Operating](http://events.linuxfoundation.org/images/stories/pdf/lcna_co2012_costa.pdf) Systems, and how we can fix it" for Linuxcon 2012, and listed various use cases where KVM was currently used. Many of the use cases could be served by Containers, and didn't actually need KVM.

Sometimes you (and our customers) really do need Hardware Virtualization, as their applications depend on a particular version of the Linux kernel, or Windows. We provide this with KVM (we've phased out Xen).

### **Internals**

Some deeper insights into how these work (of ten using DTrace).

#### **Network I/O, Zones**

The following two stack traces show how a network packet is transmitted from the global zone (the host, which is the same as a bare-metal install) and from a zone (the guest):

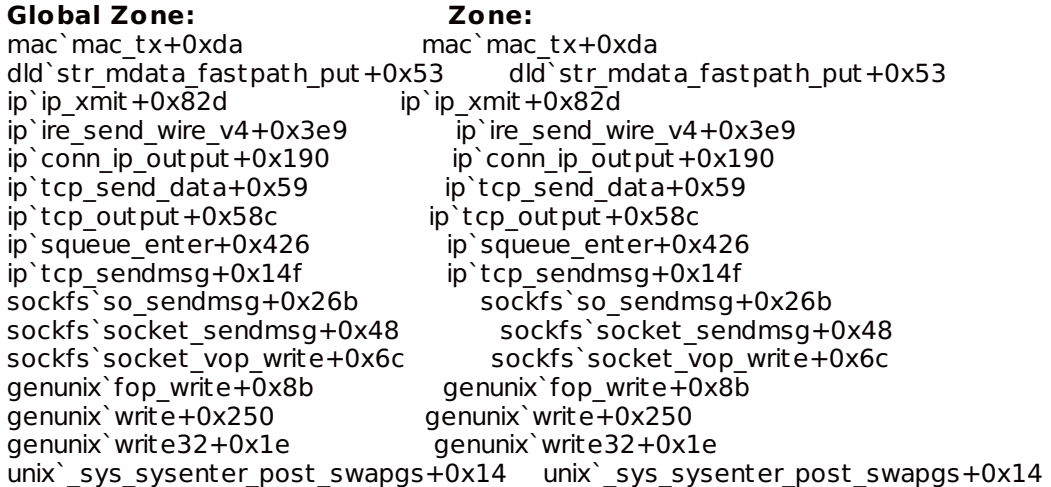

I spent (way) too much time double-checking that I didn't switch these two stacks by accident, since they are *identical*. The stack on the right shows the same code path taken.

You could configure Zones in a way that it does have overhead, just like on a normal system. For example, enabling a firewall for network I/O, or mounting file systems via lofs instead of directly. These are optional, and may be worth the extra performance overhead for certain use cases.

### **Network I/O, KVM**

The full code path for performing network I/O is complex.

The first part is the guest process writing to its driver. In this case, I'm demonstrating a **Linux** Fedora guest

#### guest# **dtrace -n 'fbt:virtio\_net:start\_xmit:entry { @[stack(100)] = count(); }'** dtrace: description 'fbt:virtio\_net:start\_xmit:entry ' matched 1 probe  $\mathbin{\char`\^}C$ [...] kernel`start\_xmit+0x1 kernel`dev\_hard\_start\_xmit+0x322 kernel`sch\_direct\_xmit+0xef kernel`dev\_queue\_xmit+0x184 kernel`eth\_header+0x3a kernel`neigh resolve output+0x11e

kernel`nf\_hook\_slow+0x75 kernel`ip\_finish\_output kernel`ip finish output +0x17e kernel`ip\_output+0x98 kernel`\_\_ip\_local\_out+0xa4 kernel` $\overline{ip}$  local out +0x29 kernel`ip\_queue\_xmit+0x14f kernel`tcp\_t ransmit\_skb+0x3e4 kernel`\_\_kmalloc\_node\_t rack\_caller+0x185 kernel`sk stream\_alloc\_skb+0x41 kernel`tcp\_write\_xmit+0xf7 kernel`\_\_alloc\_skb+0x8c kernel`\_\_tcp\_push\_pending\_frames+0x26  $k$ ernel`tcp\_sendmsg+0x895 kernel`inet\_sendmsg+0x64 kernel`soc $\overline{k}$  aio write+0x13a kernel`do\_sync\_write+0xd2 kernel`security\_file\_permission+0x2c kernel`rw\_verify\_area+0x61 kernel`vfs\_write+0x16d kernel`sys\_write+0x4a kernel`sys\_rt\_sigprocmask+0x84 kernel`system\_call\_fastpath+0x16 2015

That's the Linux 3.2.6 network transmit path.

Control is passed by KVM to the qemu I/O proxy, which then transmits it on the host OS via the usual means (native driver). Here is the **SmartOS** stack in this case:

```
host# dtrace -n 'fbt::igb_tx:entry { @[stack()] = count(); }'
dt race: description 'fbt::igb_tx:ent ry ' matched 1 probe
\mathcal{C}[...]
       igb`igb_tx_ring_send+0x33
       mac`mac_hwring_tx+0x1d
       mac`mac_tx_send+0x5dc
       mac`mac_tx_single_ring_mode+0x6e
       mac`mac_tx+0xda
       dld`str mdata fastpath put+0x53
       ip`ip_xmit+0x82d
       ip`ire_send_wire_v4+0x3e9
       ip`conn_ip_output+0x190
       ip`tcp_send_data+0x59
       ip`tcp_output+0x58c
       ip`squeue_enter+0x426
       ip`tcp_sendmsg+0x14f
       sockfs so sendmsg+0x26b
       sockfs`socket_sendmsg+0x48
       sockfs`socket_vop_write+0x6c
       genunix`fop_write+0x8b
       genunix`write+0x250
       genunix`write32+0x1e
       unix`_sys_sysenter_post_swapgs+0x149
       1195
```
Both of these stacks are pretty complex to begin with. Then there is the stuf f in-between the **Linux kernel** and the **illumos kernel**, which gets even more complicated and involved. Basically, the paravirt code paths allow the two kernel stacks to make intimate love.

When Robert [Mustacchi](http://dtrace.org/blogs/rm) of Joyent last investigated these code paths in detail, he drew up some wonderful ASCII diagrams like the following:

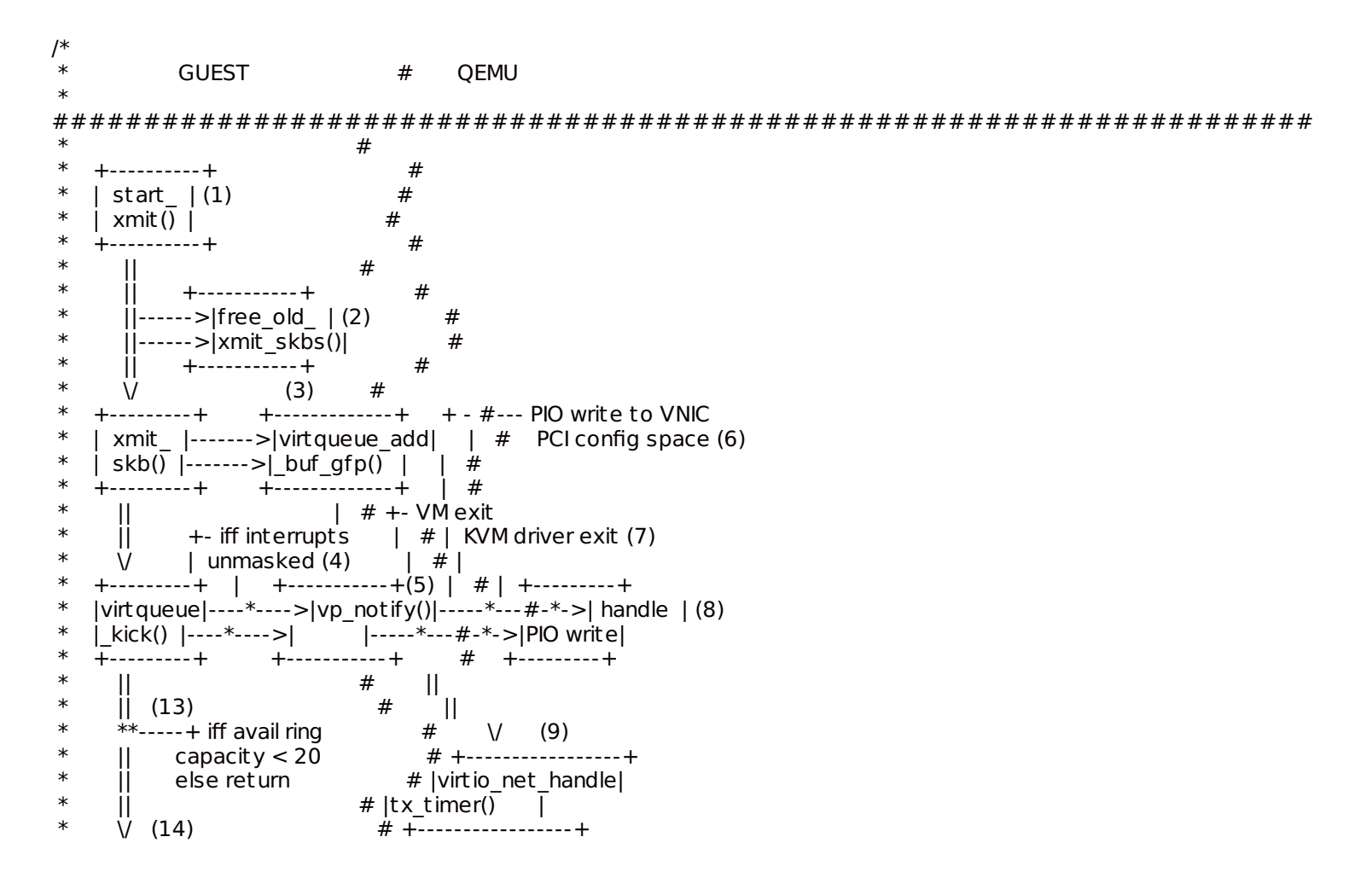

\* +----------+ # || \* |netif\_stop| # || (10) \* |\_queue() | # || +---------+  $#$   $||-->|q$ emu\_mod\_| \*  $||$  #  $||$  +  $||$  +  $||$  +  $||$  +  $||$  +  $||$  +  $||$  +  $||$  +  $||$  +  $||$  +  $||$  +  $||$  +  $||$  +  $||$  +  $||$  +  $||$  +  $||$  +  $||$  +  $||$  +  $||$  +  $||$  +  $||$  +  $||$  +  $||$  +  $||$  +  $||$  +  $||$  +  $||$  +  $||$  +  $||$  +  $||$  +  $||$  +  $||$  +  $||$  +  $||$  +  $||$ \* || (15) (16) # || +---------+ \* +----------------+ +----------+ # || |virtqueue enable|---->|unmask |  $#$  || (11) \* |\_cb\_delayed() |---->|interrupts| # || +------------+ \* +----------------+ +----------+ # |+->|virtio\_ |  $||$  # +-->|queue\_set\_ | \* || (18) || (17) # |notification| \* || +-return +-------------------+ # +------------+  $\begin{array}{cc} * & || \: | \: | \: \text{iff} \: \text{---} > | \: \text{check if the number} | \: \# \: | \: | \: * & * * - + \: \text{is false} \: \text{left numbers} \: \text{and} \: \text{used} | \: \# \: | \: | \: * & * \: \text{right number} \: \text{right number} \: \text{right number} \: \text{right number} \: \text{right number} \: \text{right number} \: \text{right number} \: \text{right number} \: \text{right number} \: \text{right number} \: \text{right number} \: \text{right number} \: \text{right number} \: \text{right number}$ \* \*\*--+ is false |of unprocessed used| # | disable host  $*\n\begin{array}{ccc}\n\ast & || & \text{ring entries is} > | & # & +\text{interuples}\n\end{array}$ \* || |3/4s of the avail | # (12)  $*\quad \vee$  (19) |ring index - the | #<br> $*\quad \downarrow$ \* +-----------+ |last freed used | #  $*$   $|free\_old$   $|$   $|ring$  index  $|$   $#$ <br> $*$   $|vm|$   $\varepsilon$   $kh\in(1, 1)$   $\frac{1}{2}$   $\frac{1}{2}$   $\frac{1}{2}$   $\frac{1}{2}$   $\frac{1}{2}$   $\frac{1}{2}$   $\frac{1}{2}$   $\frac{1}{2}$   $\frac{1}{2}$   $\frac{1}{2}$   $\frac{1}{2}$   $\frac{1}{2}$   $\frac{1}{2}$   $\frac{1}{2}$   $\frac{1}{2}$   $\frac{1}{2}$  $|xmit_s kbs()$  +-------------------+ # \* +-----------+ #  $*$  ||  $*$  +  $*$  +  $*$  +  $*$  +  $*$  +  $*$  +  $*$  +  $*$  +  $*$  +  $*$  +  $*$  +  $*$  +  $*$  +  $*$  +  $*$  +  $*$  +  $*$  +  $*$  +  $*$  +  $*$  +  $*$  +  $*$  +  $*$  +  $*$  +  $*$  +  $*$  +  $*$  +  $*$  +  $*$  +  $*$  +  $*$  +  $*$  +  $*$  +  $*$  +  $*$  +  $*$   $\begin{array}{cc} * & || & (20) & \# \ * & * * & \text{---} + \text{iff} & \text{and} & \text{find} \end{array}$ \* \*\*-----+ iff avail ring #  $\begin{array}{cc} * & || & \text{capacity is} & \# \ * & || & \text{now} > 20 & \# \end{array}$ \*  $||$  now > 20  $*$   $\vee$  # \* +-----------+ # \*  $|netif\_start|$  (21) #<br>\*  $|righto(1)|$  # \* |\_queue() | # \* +-----------+ #  $*$  ||  $*$  +  $*$  +  $*$  +  $*$  +  $*$  +  $*$  +  $*$  +  $*$  +  $*$  +  $*$  +  $*$  +  $*$  +  $*$  +  $*$  +  $*$  +  $*$  +  $*$  +  $*$  +  $*$  +  $*$  +  $*$  +  $*$  +  $*$  +  $*$  +  $*$  +  $*$  +  $*$  +  $*$  +  $*$  +  $*$  +  $*$  +  $*$  +  $*$  +  $*$  +  $*$  +  $*$   $*$  ||  $*$  +  $*$ \*  $\sqrt{ }$  (22) (23) # \* +------------+ +----------+ #  $*$  |virtqueue |----->|mask | #  $*$  |disable cb()|----->|interrupts| # \* +------------+ +----------+ #  $*$   $\#$  $*$   $\#$ \*/ **Figure II: Guest / Host Packet TX Part 1**

I included this diagram just to give you a sense of what happens.And that's only part *1*.

In brief, this uses ring buffers in shared memory to transfer the data, and a notification mechanism to inform when data is ready to transfer. When everything is working as intended, performance can be quite reasonable. It isn't bare-metal fast (or Zones fast), but it isn't terrible either. I've included some numbers later in this post.

The CPU overhead and reduced network perf ormance is one thing.Another is the complexity this introduces, which hampers analysis and perf ormance investigations. With Zones, there is one kernel TCP/IP stack to study and tune. Given its complexity, one is more than enough! With KVM, there are two different kernel TCP/IP stacks, plus KVM and paravirt. Investigating performance can take ten times longer, or so long that it becomes prohibitive. This is why I included "Observability" as a key characteristic in my comparison table. If it's harder to see, it's harder to tune.

### **Network I/O, Xen**

The guest transmit and I/O proxy transmit stacks are the same. The in-between bit gets more complex. The hypervisor can't be inspected using OS observability and debugging tools, since it's running on bare-metal directly. There is xentrace, which looks pretty useful, as it instruments many event types in the Xen scheduler using static probes. (Even if it isn't real-time and programmatic like DTrace, and, requires me to learn Yet Another Tracer.)

### **/proc, Zones**

While the I/O path may have zero extra overhead by default, there are some overheads with OS Virtualization, usually for administration or observability, and not in the CPU or I/O "hot path".

For example, a Zone cannot see other guests on the same system via /proc, as read by  $\text{prstat}(1\text{M})$ , top(1), etc. This is implemented in usr/src/uts/common/f s/proc/prvnops.c:

```
static int
pr readdir procdir(prnode t *pnp, uio t *uiop, int *eofp)
{
[...]
    /*
     * Loop until user's request is satisfied or until all processes
     * have been examined.
     */
     while ((error = gfs readdir pred(&gstate, uiop, &n)) == 0) {
         uint_t pid;
         int pslot;
         proc_t *p;
         /*
          * Find next ent ry. Skip processes not visible where
          * this /proc was mounted.
          */
         mutex_enter(&pidlock);
         while (n < v.v proc &&
            ((p = pident <math>ry(n)) == NULL \mid p-&gt;p</math> stat == SIDL ||)(zoneid != GLOBAL ZONEID & p>p zone->zone id != zoneid) ||secpolicy basic procinfo(CRED(), p, curproc) != 0))
              n++;[...]
```
The full list of processes are scanned, and just the local Zone's processes are returned. This might sound a bit inefficient – couldn't a linked list be added to  $prox$  t so that Zone processes could be walked directly? Sure, but let's be data driven.

Here's the time to read /proc from a Zone by the  $p$ rstat (1M) command, measuring using DTrace:

```
# dtrace -n 'fbt::pr_readdir_procdir:entry /execname == "prstat"/ {
  self->ts = timestamp; } fbt::pr_readdir_procdir:return /self->ts/ {
  @["ns"] = avg(timestamp - self->ts); self->ts = 0; }'
dt race: description 'fbt::pr_readdir_procdir:ent ry ' matched 2 probes
\mathbin{\char`\^}Cns 544584
```
On average, that's 544 us (microseconds).

Now with an extra 1000 processes in another Zone (which represents a typical dozen extra guests):

```
# dtrace -n 'fbt::pr_readdir_procdir:entry /execname == "prstat"/ {
 self->ts = timestamp; } fbt::pr_readdir_procdir:return /self->ts/ {
  @["ns"] = avg(timestamp - self->ts); self->ts = 0; }'
dt race: description 'fbt::pr_readdir_procdir:ent ry ' matched 2 probes
\mathcal{C}ns 594254
```
That added 50 us. For a /proc read – which shouldn't be hot path. If it is, and 50 us matters, we can look at it then.

(While I was here, I also checked pidlock, which is, ahem, *global*. It is not currently a problem. This was also

# **Network Throughput Results**

I try not to share performance testing results without triple checking numbers, and I don't have time for that right now (this was just supposed to be a quick blog post). I can share some previous numbers from a few months ago, when I did have the time to test carefully and perform Active [Benchmarking](http://dtrace.org/blogs/brendan/2012/10/23/active-benchmarking/).

This was a series of network throughput and IOPS tests using iperf, to test differences with default installations of 1 Gbyte SmartOS Zones and CentOS KVM instances (Xen wasn't tested). The client and server were in the same datacenter, but not on the same physical host, so that the full network stack was used.

I should make it clear that these results are not a "max config" for our cloud. It's a minimum config (1 Gbyte instances). If this were a marketing activity, I'd probably be compelled to test the max config. Which, for our SmartOS kernel, will be a lot of work, as it can drive multiple 10 GbE ports at line rate, which requires a lot of load-generating clients to perf orm.

For these results, YMMV based on workload, platform kernel type, and tuning. If you are to use them, think caref ully about how they would apply, and to what degree. If you workload is CPU- or File System-bound, then you are probably better off testing their performance than using these network results.

A typical invocation on the **server**:

iperf -s -l 128k

And on the **client**:

iperf -c server -l 128k -P 4 -i 1 -t 30

The thread count  $(-P)$  was varied to investigate limits. The final result – the average over 30 seconds – was used.

### **Throughput**

Searching for the highest Gbits/sec:

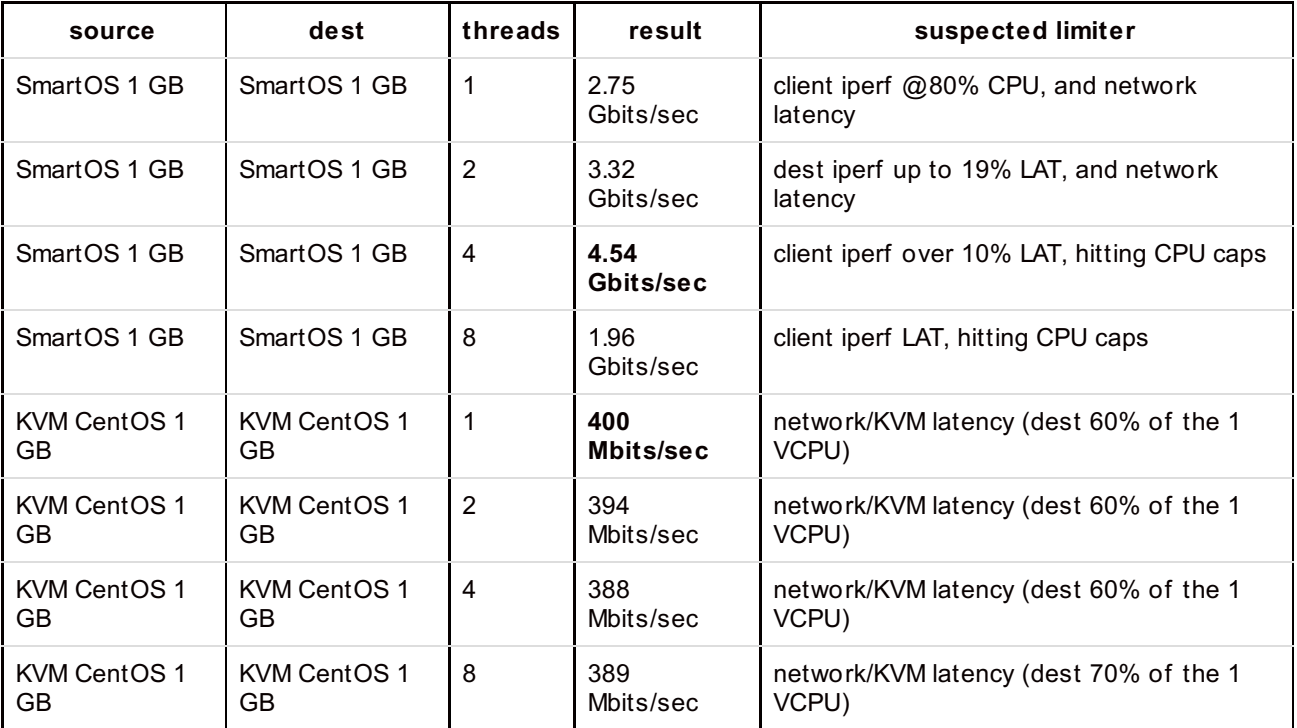

The peak **Zones** perf ormance was 4.54 Gbits/sec with 4 threads. More threads hit the CPU caps f or the 1 Gbyte (small) instance, with the CPU scheduler latency causing TCP breakdown. Larger SmartOS instances have higher CPU caps, and should be able to take performance further.

For the KVM test, these were def ault CentOS instances. I know that with a more modern Linux kernel with network stack tuning, we can improve throughput much f urther. The most I've reached is around 900 Mbits/sec for 1 VCPU KVM Linux (this was after we tuned KVM up from 110 [Mbits/sec](http://dtrace.org/blogs/brendan/2012/08/09/10-performance-wins/) using a lot of DTrace analysis). Even at 900 Mbits/sec, it's still 5x slower than Zones.

Note the "suspected limiter" column. This is essential to confirm what was actually tested, and comes from Active Benchmarking. It means I did performance analysis for *every single result* (including those not listed here to save room). In case you are wondering, it took a full day to perform all tests and analyze each result (again, using DTrace).

### **IOPS**

Searching for the highest packets/sec:

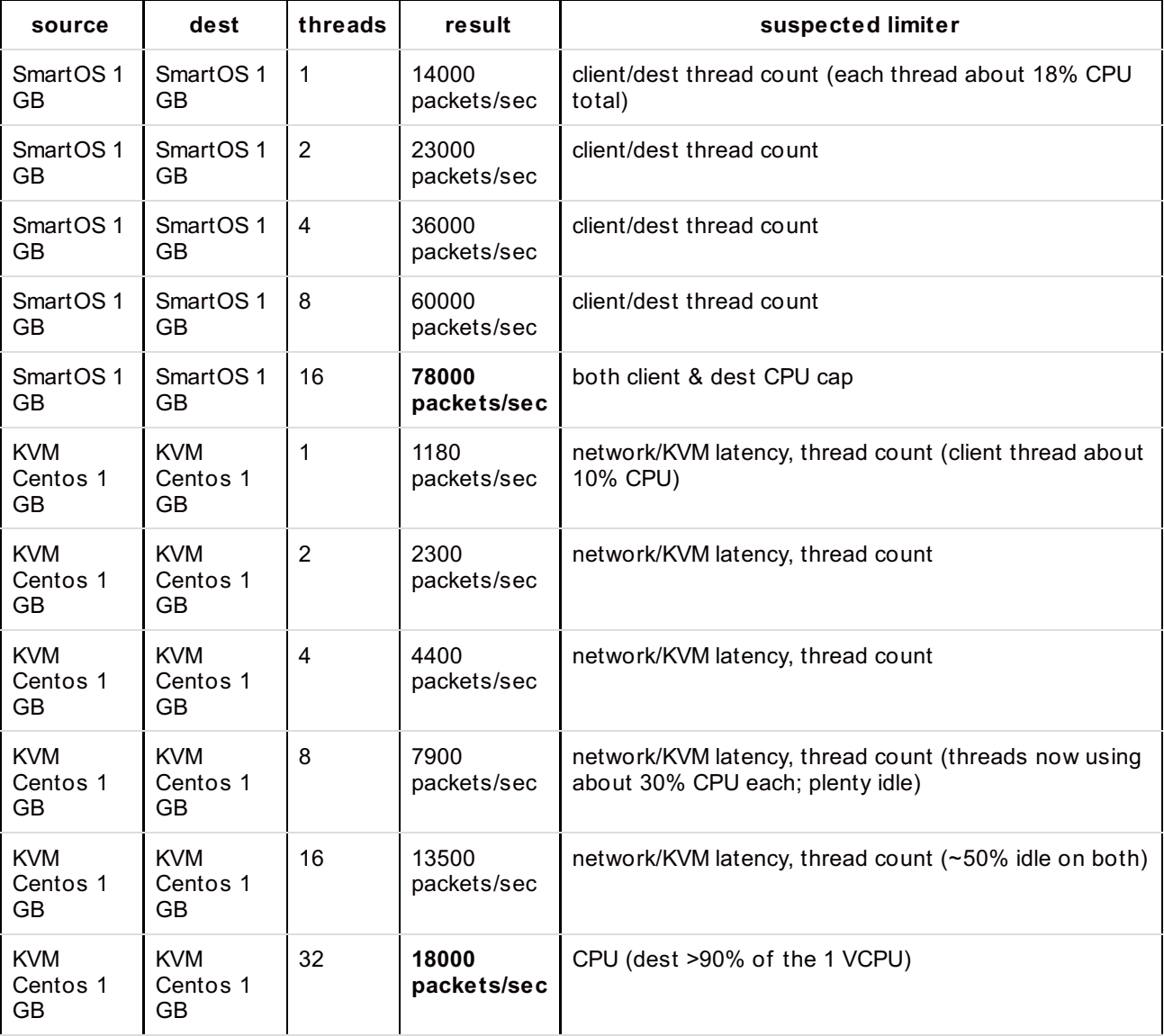

In this case, Zones is 4x the packet rate of KVM. As before, the limiting factor becomes the cloud CPU limits, and I was only testing *small* 1 Gbyte servers. Bigger servers get higher CPU quotas, and all of these numbers should scale higher.

### **Conclusion**

In this post, I summarized performance characteristics of three virtualization technologies – Zones, Xen, and KVM – and then investigated the I/O path in more detail. Zones add no overhead, whereas Xen and KVM do, which could limit network throughput to a quarter of what it could be.

By default we encourage customers to deploy on Zones, for reasons of performance, observability, and simplicity (debuggability). This may mean compiling their applications for  $\leq$  ="" [a="">SmartOS](http://smartos.org/) (our illumos-based OS which hosts the Zones) if they aren't already in the repo. In cases where they absolutely must have Linux or Windows, and the applications can't run elsewhere, then it's Hardware Virtualization (KVM).

There are more performance characteristics to consider that I didn't explore here, except briefly in the summary table, including how CPU allocation and VCPUs work, how memory allocation works and file system caches, and more. These could be topics for follow up posts.

This post wasn't supposed to be so much about DTrace, but it's the essential tool in so much of our highperf ormance work that it would be hard not to mention. We use it to improve overall performance for Zones and KVM, to track down latency outliers, explain benchmark results, study the effects of multi-tenancy, and to improve the performance of applications and the OS.

Posted on January 11, 2013 at 3:58 pm by Brendan Gregg · [Permalink](http://dtrace.org/blogs/brendan/2013/01/11/virtualization-performance-zones-kvm-xen/) In: [Cloud](http://dtrace.org/blogs/brendan/category/cloud-2/) · Tagged with: [cloud](http://dtrace.org/blogs/brendan/tag/cloud/), [dtrace](http://dtrace.org/blogs/brendan/tag/dtrace-2/), [kvm](http://dtrace.org/blogs/brendan/tag/kvm/), perf [ormance](http://dtrace.org/blogs/brendan/tag/performance-2/), [xen](http://dtrace.org/blogs/brendan/tag/xen/), [zones](http://dtrace.org/blogs/brendan/tag/zones/)

« [Previous](http://dtrace.org/blogs/brendan/2012/12/29/zfsday-zfs-performance-analysis-and-tools/) post [Next](http://dtrace.org/blogs/brendan/2013/05/19/revealing-hidden-latency-patterns/) post »